**แบบขอเปิด/ปิด การเขา้ใชง้านในระบบ ERP**

วันที่

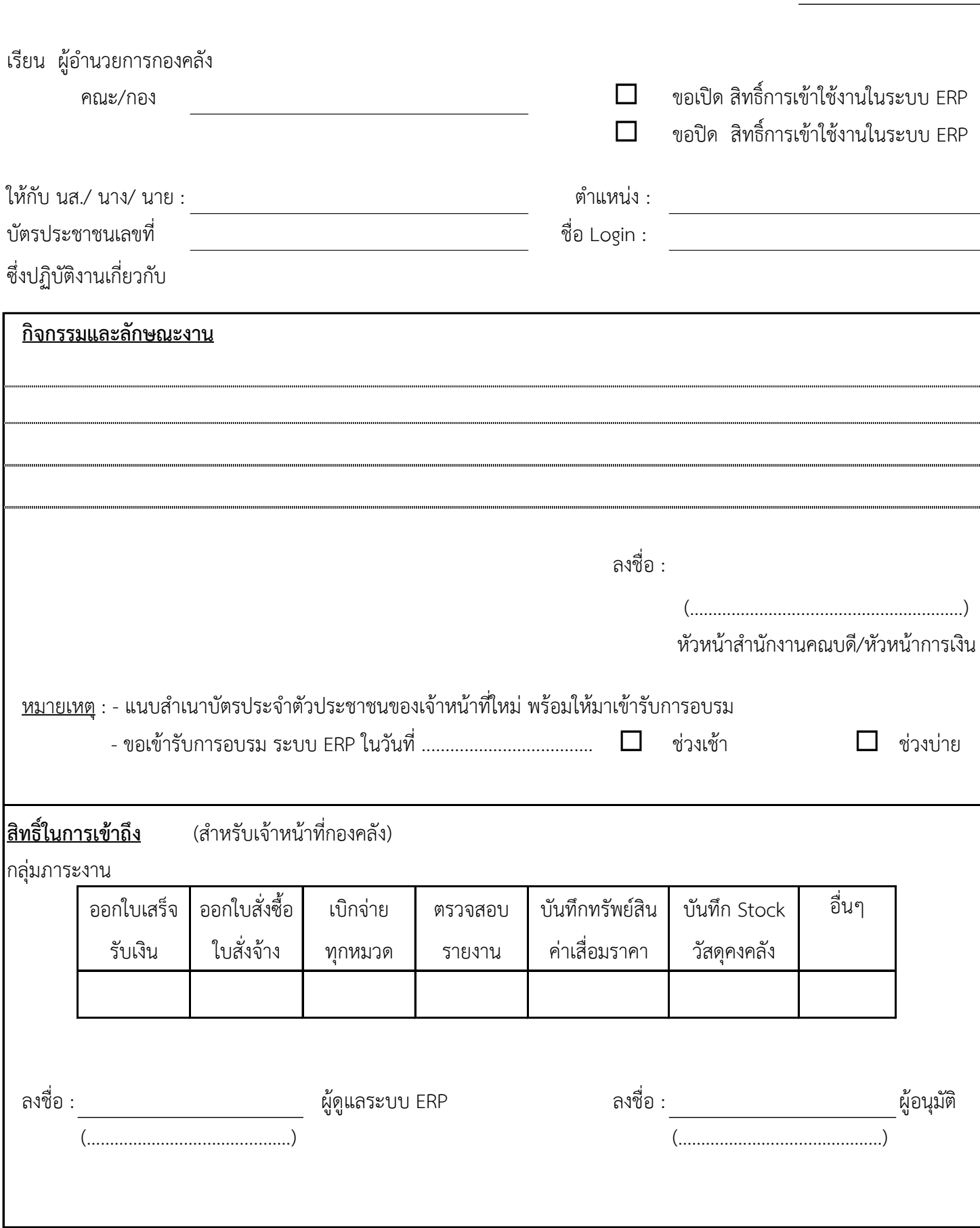